# SCHOOL-SCOUT.DE

**Unterrichtsmaterialien in digitaler und in gedruckter Form**

## **Auszug aus:**

Einführung in das objektorientierte Modellieren und Implementieren mit Java - Schülerband

**Das komplette Material finden Sie hier:**

[School-Scout.de](http://www.school-scout.de/55085-einfuehrung-in-das-objektorientierte-modellieren-u)

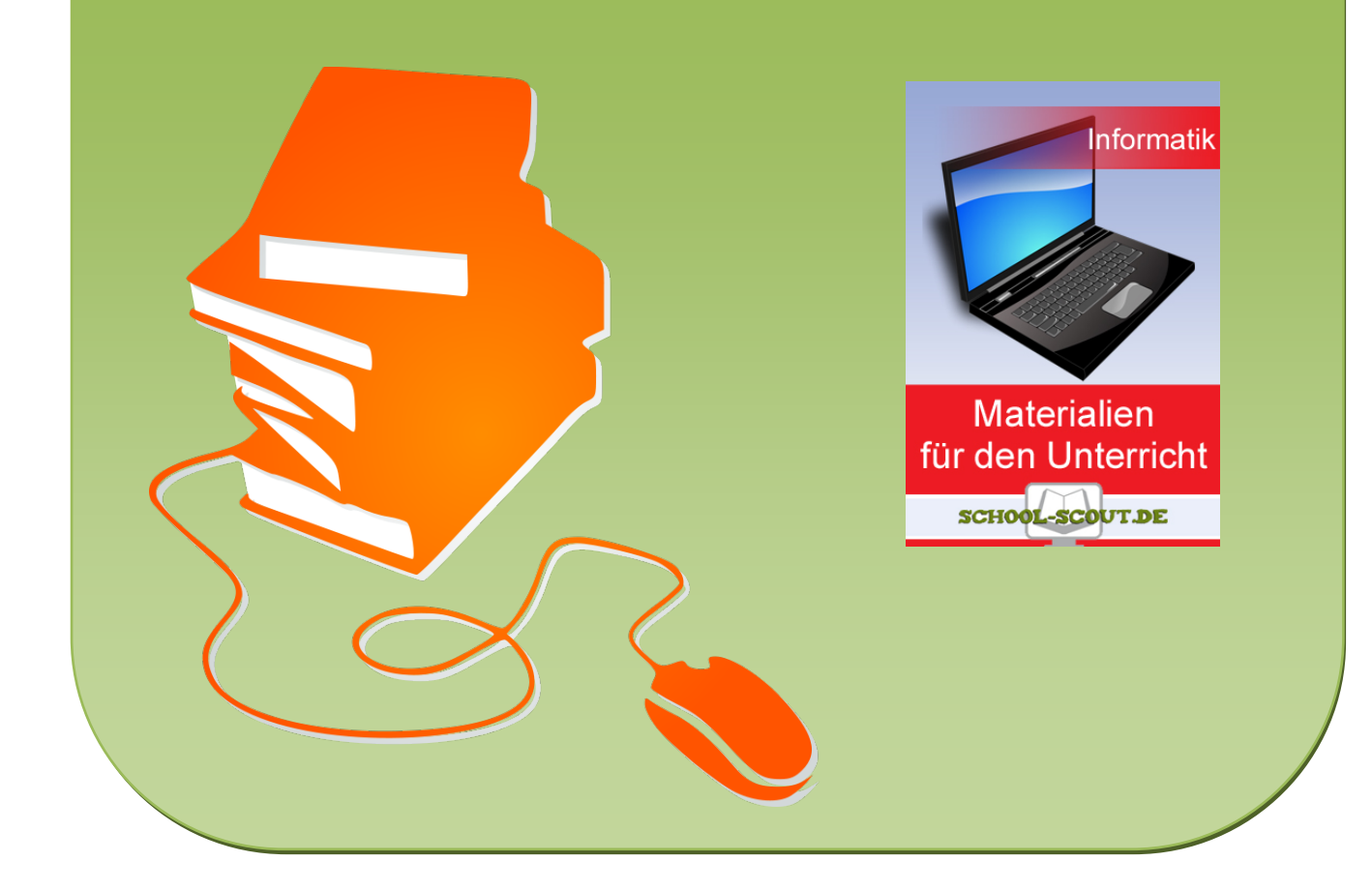

### Einführung in das objektorientierte Modellieren und Implementieren mit Java Arbeitsbuch für Schülerinnen und Schüler der gymnasialen Oberstufe

**Dr. Daniel W. Appel**

Düsseldorf, April 2013

#### **Vorwort**

Dieses Arbeitsbuch bietet einen Einstieg in die objektorientierte Modellierung und Implementierung mit Java für Schülerinnen und Schüler der gymnasialen Oberstufe. Es baut auf dem Arbeitsbuch zur Einführung in Java auf, kann aber — sofern **die folgenden inhaltlichen Voraussetzungen erfüllt sind** — auch unabhängig von diesem verwendet werden.

- Umgang mit Variablen der primitiven Datentypen int, double und boolean
- Arithmetik der Datentypen int und double
- Verwendung von Strings
- logische Operatoren
- Kontrollstrukturen:
	- **–** if-Abfragen
	- **–** for-, while und do-while-Schleifen
- ein- und zweidimensionale Arrays
- Methoden mit und ohne Rückgabewert
- Erstellen einfacher Applets
- Verwendung einfacher Zeichenmethoden

Alle Materialien wurden bereits im Unterricht eingesetzt und aufgrund praktischer Erfahrungen ergänzt und ausgebessert. Das Herzstück bilden zwei Projektarbeiten, mit denen schon viele positive Erfahrungen gemacht wurden.

Bei der Gestaltung wurde sich an den Vorgaben zum Zentralabitur NRW<sup>1</sup> (Bereich I.1) orientiert. Einzig die Polymorphie soll erst im Nachfolgewerk betrachtet werden. An einigen Stellen, werden aber auch Aspekte, die über die Obligatorik hinausgehen, behandelt. Dieses Werk umfasst damit **die folgenden Themen**:

- Grundideen des objektorientierten Modellierens
	- **–** Klassendiagramme, Attribute, Methoden
	- **–** Konstruktoren
	- **–** Geheimnisprinzip
	- **–** Vererbung
- Ereignisbehandlung
- Weiterführende Konzepte des objektorientierten Modellierens
	- **–** Assoziation
	- **–** abstrakte Klassen
	- **–** Referenzvariablen

Außerdem werden switch-Anweisungen eingeführt, da auf diese im Vorgängerwerk verzichtet wurde.

An der Schule des Autors wird Eclipse als Programmierumgebung eingesetzt. Auf eine Einführung darin wird aber bewusst verzichtet, da viele Schulen andere Werkzeuge bevorzugen. Einen expliziten Bezug darauf gibt es daher nur sehr am Rande, so dass dieses Arbeitsbuch ohne Probleme auch mit anderen Programmierumgebungen (oder sogar einem einfachen Texteditor) eingesetzt werden kann. Spezielle Klassenbibliotheken sind für den Einsatz dieses Buches nicht nötig.

Ein Lehrerband mit Kommentaren und Lösungen ist bereits erhältlich. Ein weiteres Arbeitsbuch, das basierend auf dem hier vorliegenden einen Einstieg in Datenstrukturen bietet, ist derzeit in Arbeit.

Alle verwendeten Graphiken wurden selbst erstellt.

Dr. D. Appel Düsseldorf, den 30. April 2013

<sup>1</sup> http://www.standardsicherung.schulministerium.nrw.de/abitur-gost/getfile.php?file=3216

### **Inhaltsverzeichnis**

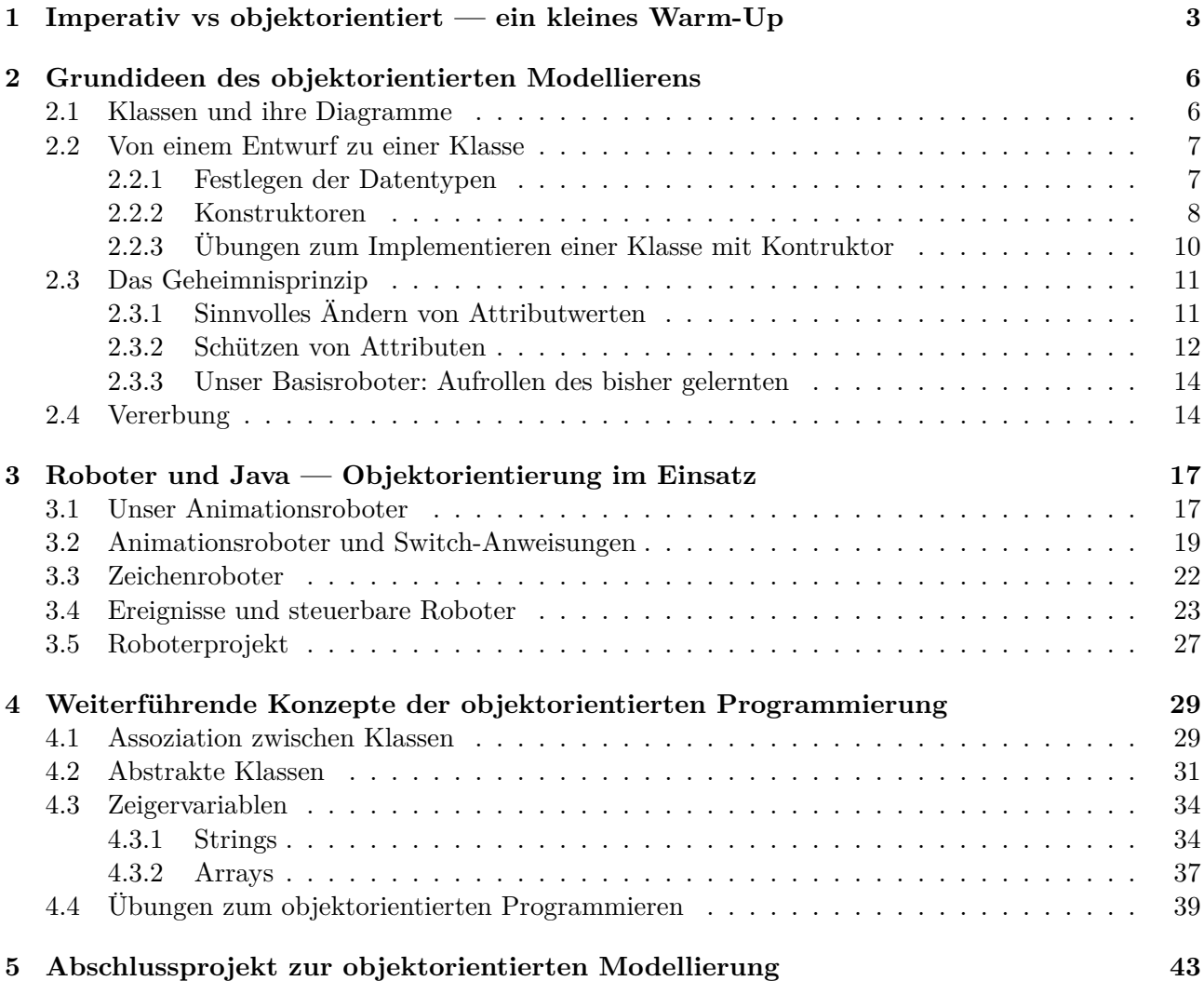

# SCHOOL-SCOUT.DE

**Unterrichtsmaterialien in digitaler und in gedruckter Form**

## **Auszug aus:**

Einführung in das objektorientierte Modellieren und Implementieren mit Java - Schülerband

**Das komplette Material finden Sie hier:**

[School-Scout.de](http://www.school-scout.de/55085-einfuehrung-in-das-objektorientierte-modellieren-u)

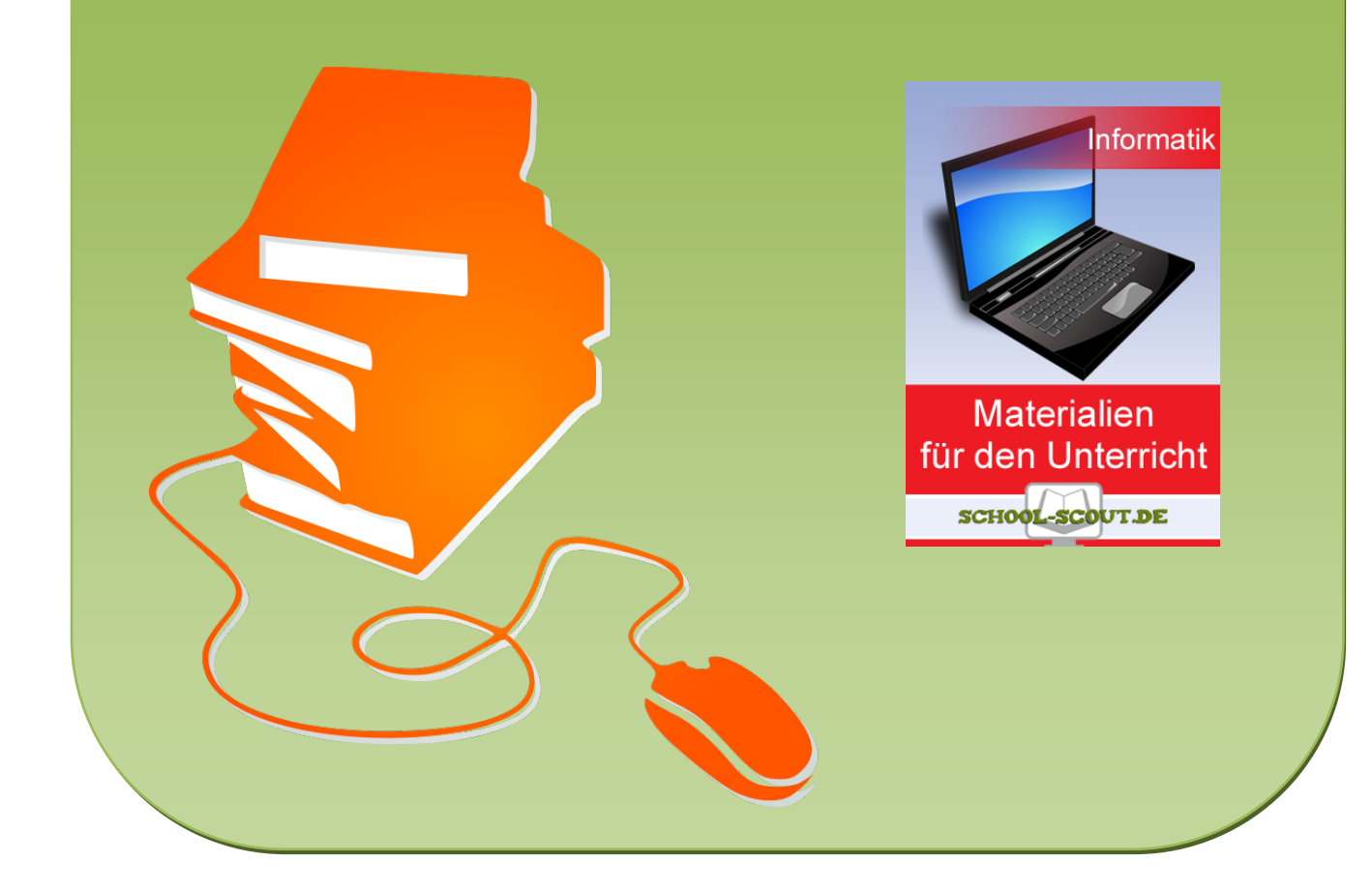